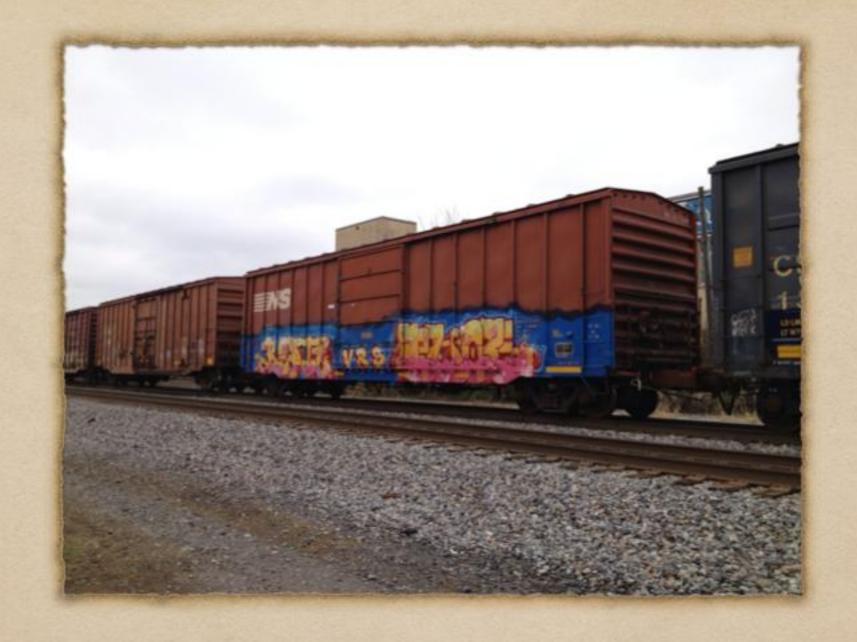

JMRI Operations

## JMRI Operations

- · PC-based Operations for your layout
- · Author: Daniel Boudreau
- · Included in JMR | 3.x
- · Windows, Mac or Linux

#### What can it do?

- . Track cars on and off the layout
- · Assigns cars and locomotives to trains
- · Random or scheduled deliveries
- · Multi-car "Kernels"
- · Customizable switch lists and manifests
- · Integrated with Dispatching for real-time control
- · Control car spots by type, direction, load, railroad, etc.

## Basic Concepts

- · Locations have Tracks
- · Routes connect Locations
- · Cars have Destinations (location + track)
- · Trains are made of cars and locomotives
- · Trains follow routes

#### Locations

- · Yards, industries, interchanges, staging, etc.
- . have one or more Tracks for Cars
- · Act as a Destinations for Cars
- · Direction limits which trains can service

## Types of Tracks

- · Each Location has one or more Tracks
- · Spurs
- · Yard Tracks
- · Interchange Tracks
- · Staging Tracks

### Cars

- · Info: type, length, reporting marks, color, etc.
- Location, Destination, Final Destination, Loaded/Empty, Return To
- Special handling of Cabooses, FREDs, Hazmat, etc.
- · Can be grouped in "Kernels"
- · Manual or automatic (random) assignment

#### Locomotives

- Info: type, model, reporting marks, color, length, location.
- Optional: Weight, horsepower, consist, owner, etc.
- · Can pull from JMRI Roster
- Assigned to train by train requirements (manual or auto)

#### Routes

- . Defines a path a Train follows
- · List of Locations in order start to finish
- . Has a Direction (or two or three)
- · Out/back or point-to-point
- · Can control departure time at each Location
- · Can control max train length at each Location

## Train Building

- · Each Track has a length (in feet)
- · Each Car and Locomotive also has a length
- · Each car has a Destination (location) and. Final Destination
- · Cars allocated to the next train headed in the right direction
- · May take several moves to get Car to Final Destination
- · Train length limited by available cars and space at stops

### Manifests and Switch Lists

- · Manifests for Train Conductor
- Switch Lists for (switcher) Engineer at a Location
- · Customize fonts, logo and other formatting
- · Print or Preview on screen
- · Alternate "Conductor View"

### More Information

- · JMRI Website
  - http://www.jmri.org
  - · Downloads, manuals, help
- · JMRI Yahoo! Group
  - http://groups.yahoo.com/group/jmriusers
  - · Discussions, help, example files, friends!

## Example Track Plan

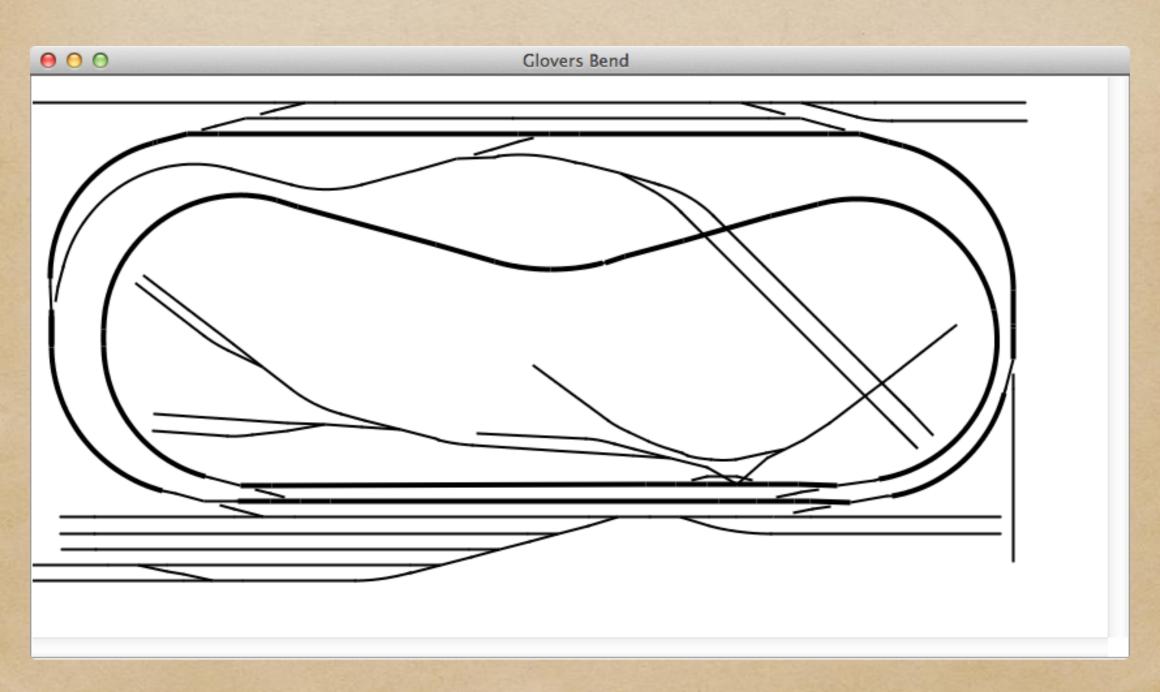

## Example Schematic

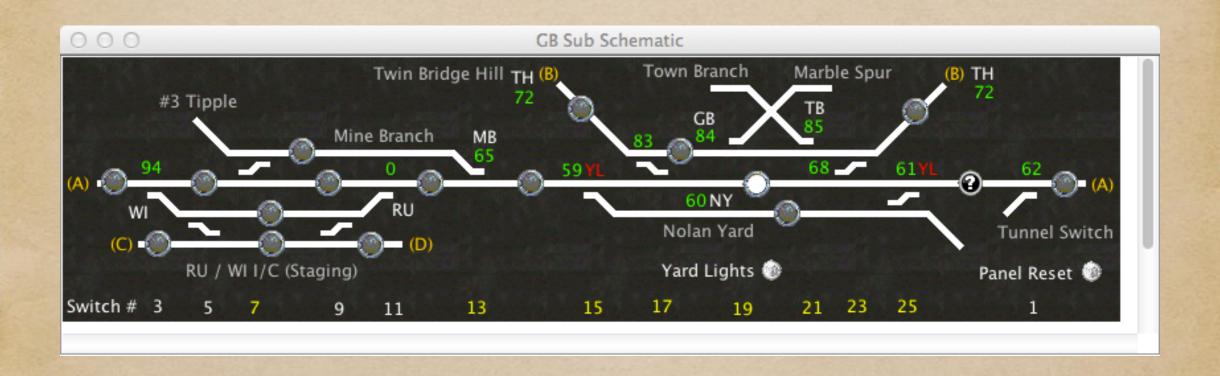

# Example Manifest

Train Manifest Russell-Williamson Through Freight - 1 -May 5, 2013 5:22 AM Chestnut Hill & Frost River Railroad Manifest for train (RU-WI-MFT) Russell-Williamson Through Freight Valid 5/1/2013 23:26 Scheduled work at Russell I/C, departure time 08:00 [ ] Pick up NS 3982 B23-7 from I/C Track 2 [ ] Pick up RUT 103 Boxcar 40' Yellow E from I/C Track 1 Yellow/Green Rutland Single Door | | Pick up CP 165114 Boxcar 40' Yellow E from I/C Track 1 [ ] Pick up GATX 9530 Tank Chem 28' Brown E from I/C Track 1 [ ] Pick up CP 404255 Boxcar 40' Red L from I/C Track 1 Train departs Russell I/C Southbound with 4 cars, 229 feet, 291 tons Scheduled work at Nolan Yard, estimated arrival time 08:04 [ ] Pick up B&O 601824 HopChem 50' Yellow E from Yard Track 2 Chessie 4-bay centerflow [ ] Pick up B&O 835128 HopChem 50' Yellow E from Yard Track 2 [ ] Pick up SP 210990 Boxcar 50' Brown L from Yard Track 3 Weathered [ ] Set out RUT 103 Boxcar 40' Yellow E to Yard Track 2 Yellow/Green Rutland Single Door [ ] Set out CP 165114 Boxcar 40' Yellow E to Yard Track 2 [ ] Set out GATX 9530 Tank Chem 28' Brown E to Yard Track 3 Train departs Nolan Yard Southbound with 4 cars, 271 feet, 351 tons Scheduled work at Williamson I/C, estimated arrival time 08:26 [ ] Set out B&O 601824 HopChem 50' Yellow E to I/C Track 1 Chessie 4-bay centerflow [ ] Set out B&O 835128 HopChem 50' Yellow E to I/C Track 1 [ ] Set out CP 404255 Boxcar 40' Red L to I/C Track 2 [ ] Set out SP 210990 Boxcar 50' Brown L to I/C Track 3 Weathered [ ] Set out NS 3982 B23-7 to I/C Track 1 Train terminates in Williamson I/C

## Example Switch List

Switch List Nolan Yard

- 1 -

May 5, 2013 5:24 AM

Chestnut Hill & Frost River Railroad

Switch List for Nolan Yard Valid 5/5/2013 05:24

Scheduled work for train (NY-LB-MFT) LeBoeuf Branch I/C local run

Visit number 2 for train (NY-LB-MFT)

- [ ] Set out CP 80211 Boxcar 47' Green E to Yard Track 3
- [ ] Set out IC 245102 Gondola 50' Black L to Yard Track 3
- [ ] Set out N&W 318661 Boxcar 50' Brown L to Yard Track 3
- No car pick ups for this train at this location

Scheduled work for train (RU-WI-MFT 3982) Russell-Williamson Through Freight Departs Russell I/C at 08:00 expected arrival 08:04, arrives Southbound

- [ ] Pick up B&O 601824 HopChem 50' Yellow E from Yard Track 2 Chessie 4-bay centerflow
- [ ] Pick up B&O 835128 HopChem 50' Yellow E from Yard Track 2
- [ ] Pick up SP 210990 Boxcar 50' Brown L from Yard Track 3 Weathered
- [ ] Set out RUT 103 Boxcar 40' Yellow E to Yard Track 2 Yellow/Green Rutland Single Door
- [ ] Set out CP 165114 Boxcar 40' Yellow E to Yard Track 2
- [ ] Set out GATX 9530 Tank Chem 28' Brown E to Yard Track 3